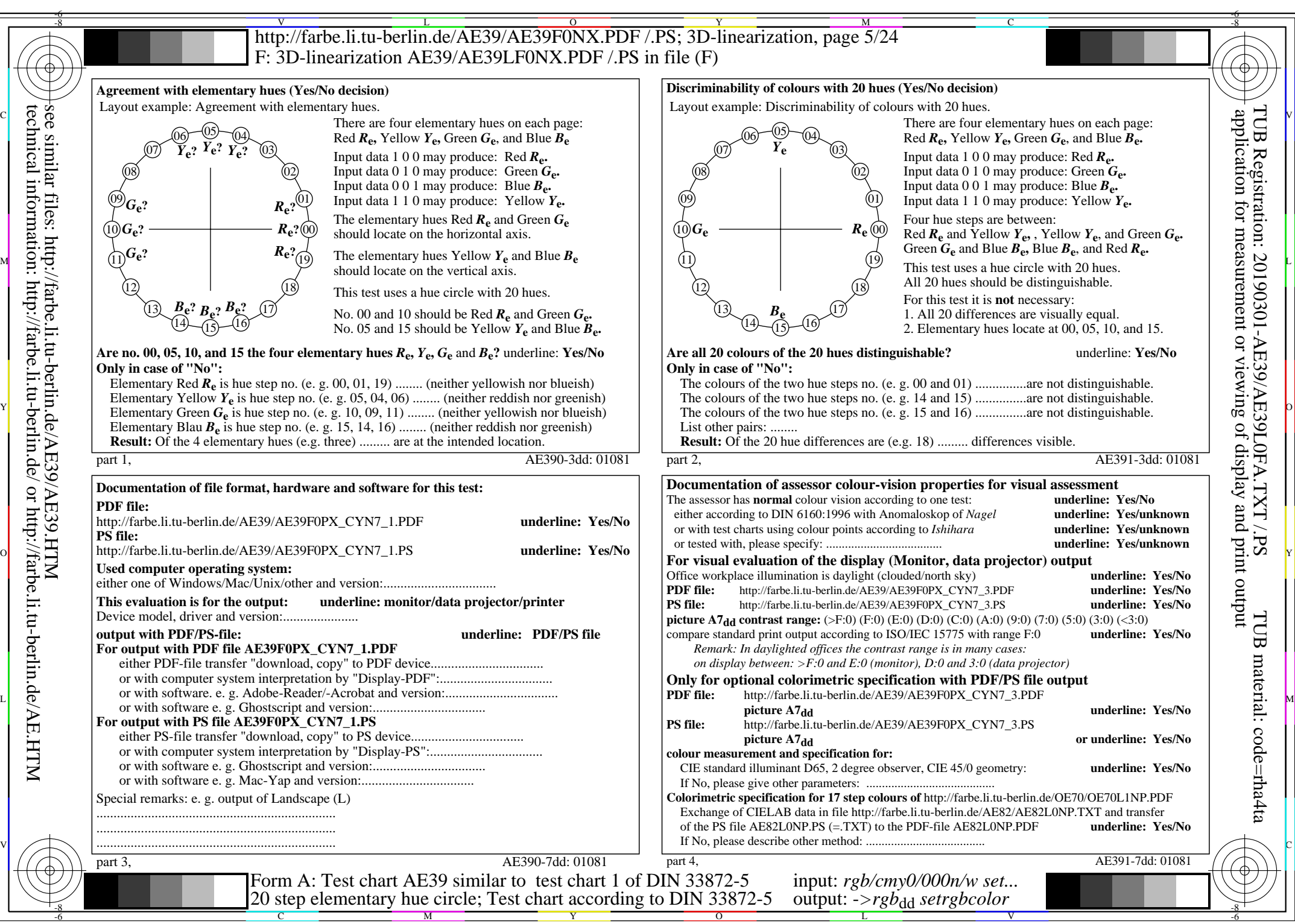

AE39/AE39L0NA.PDF /.PS, Page 5/24, *rgb/cmy0/000n/w->rgb*<sub>dd</sub> *C*yn7 (144:1): *g*p=1,000; *gN*=1,081 http://farbe.li.tu-berlin.de/AE39/AE39F0NX\_CYN7\_2.PDF /.PS